## Shelter/Rescue Pet Inventory Management

**Incoming Pets** 

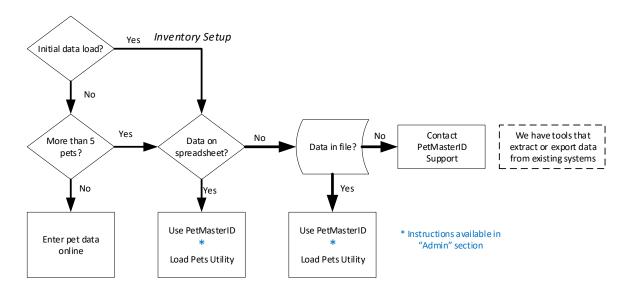

## Pet Adoption

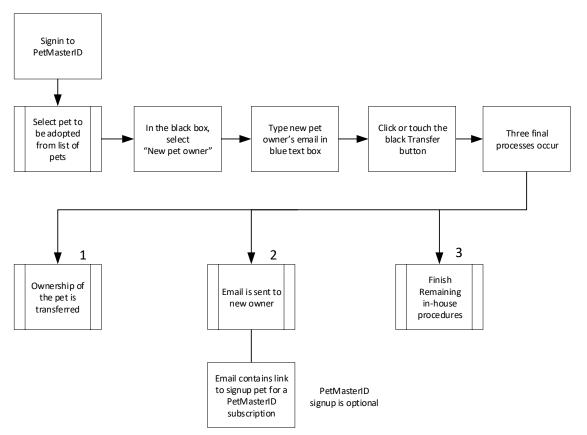